### **ADMINISTRATION OF DADRA AND NAGAR HAVELI & DAMAN AND DIU DR. B.B.A. GOVT. POLYTECHNIC, KARAD**

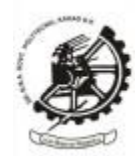

## **ઓનલાઈન ડિપ્લોમા પ્રવેશ 2024-25 માટેઅરજી કરવાની સૂચનાઓ https://drbbagpks.org/admission/**

**1)** સાઇન અપ ફોર્મ (User Sign Up Form)

ડિપ્લોર્ા પ્રવેશ ર્ાટેઅરજી કરવા ર્ાટેવપરાશકર્ામનેનોંધણી(Register) કરવાની જરૂર છે. USER sIGNUP પર ક્લિક કરો અને જરૂરી વિગતો દાખલ કરો અને વપરાશકર્તા નોંધણી પૂર્ણ કરવા માટે નોંધણી(Register) બટન પર ક્લલક કરો.

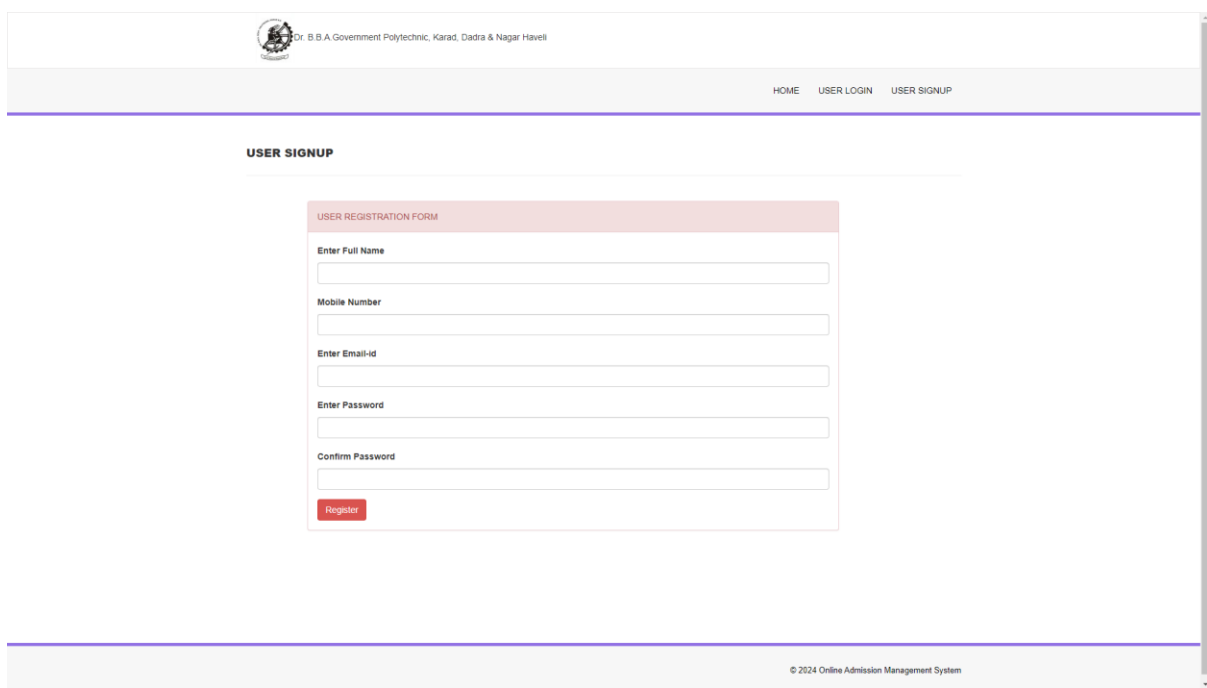

### **2)** લોગગન ફોર્મ (**User Login Form)**

વપરાશકર્તા નોંધણી પછી, ડિપ્લોમા પ્રવેશ માટે અરજી કરવા માટે USER LOGIN પર ક્લિક કરો. લોગિન કરવા માટે યુઝર ઈમેલ આઈડી અને પાસવર્ડ દાખલ કરો.

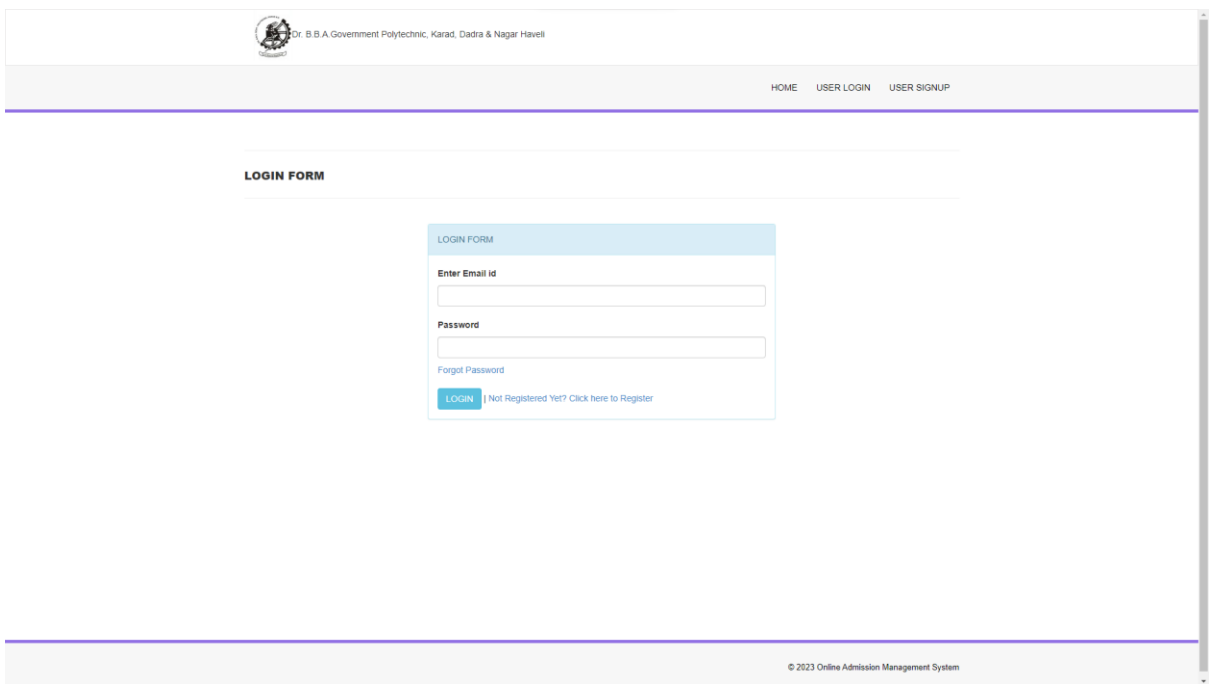

3) વપરાશકર્ામ િેશબોિમ (**User Dashboard)**

વપરાશકર્ામિેશબોિમ**(User Dashboard)** પરથી, વપરાશકર્ામઅરજી ફોર્મ/અપિટે /વપ્રન્ટ એક્પ્લકેશન ફોર્મઅનેવપ્રન્ટ એક્પ્લકેશન ફોર્મકરી શકેછે.

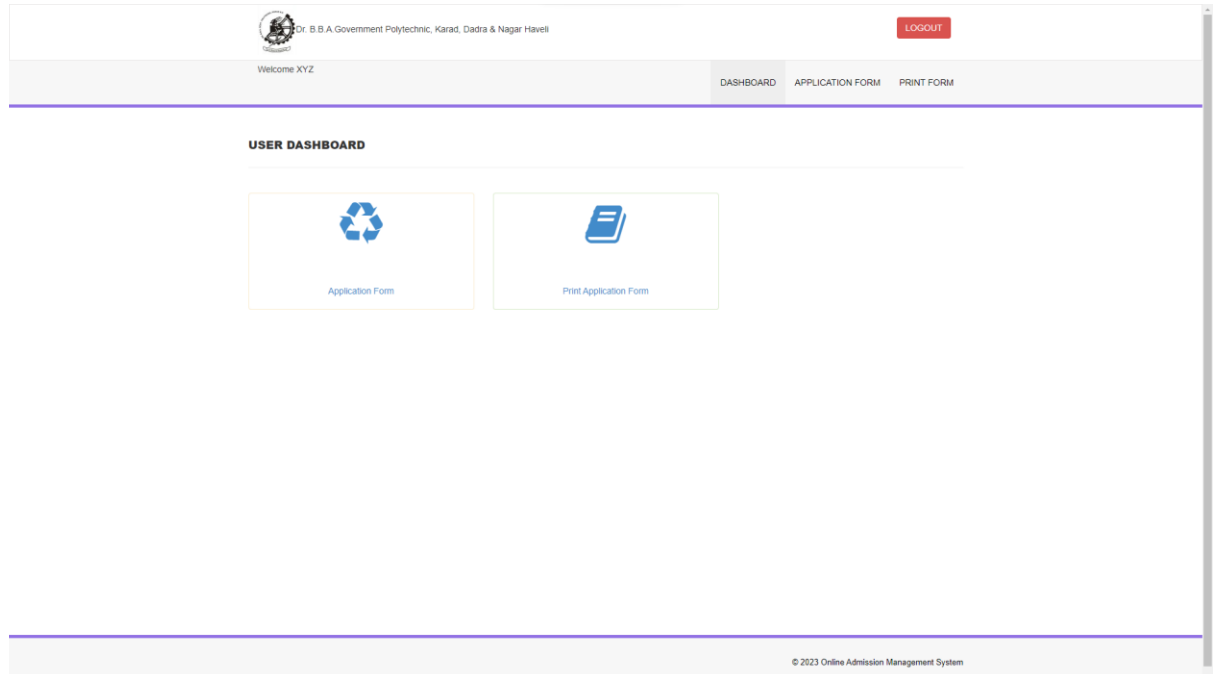

#### **4)** અરજી ફોર્મ 2024-25 **(Application Form 2024-25)**

ડિપ્લોર્ા એિવર્શન ર્ાટેઅરજી કરવા ર્ાટેAPPLICATION FORM પર ક્લલક કરો. ફોર્મભરો અને સબમિટ બટન પર ક્લિક કરો.

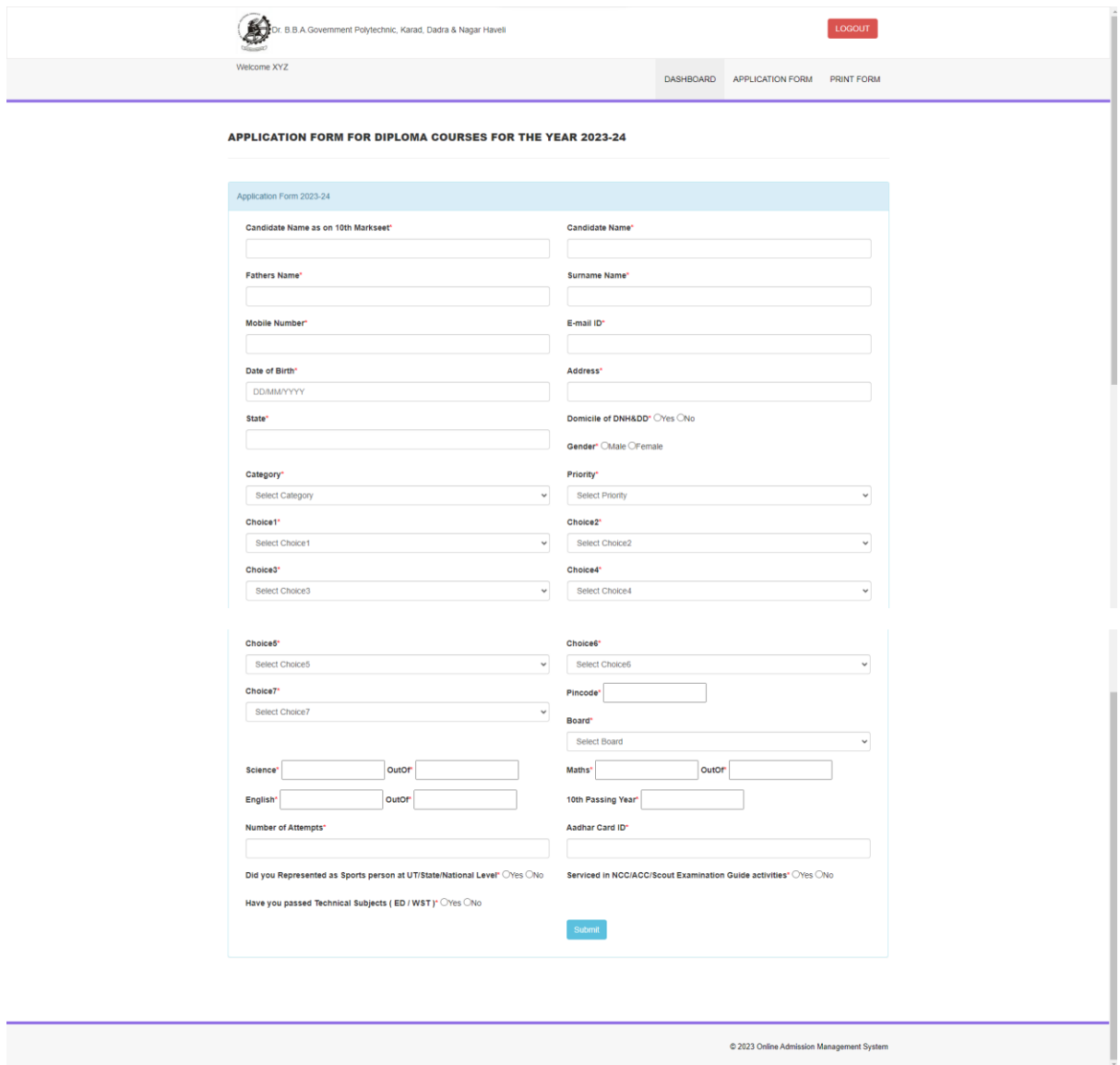

#### **5) Print Application Form 2024-25**

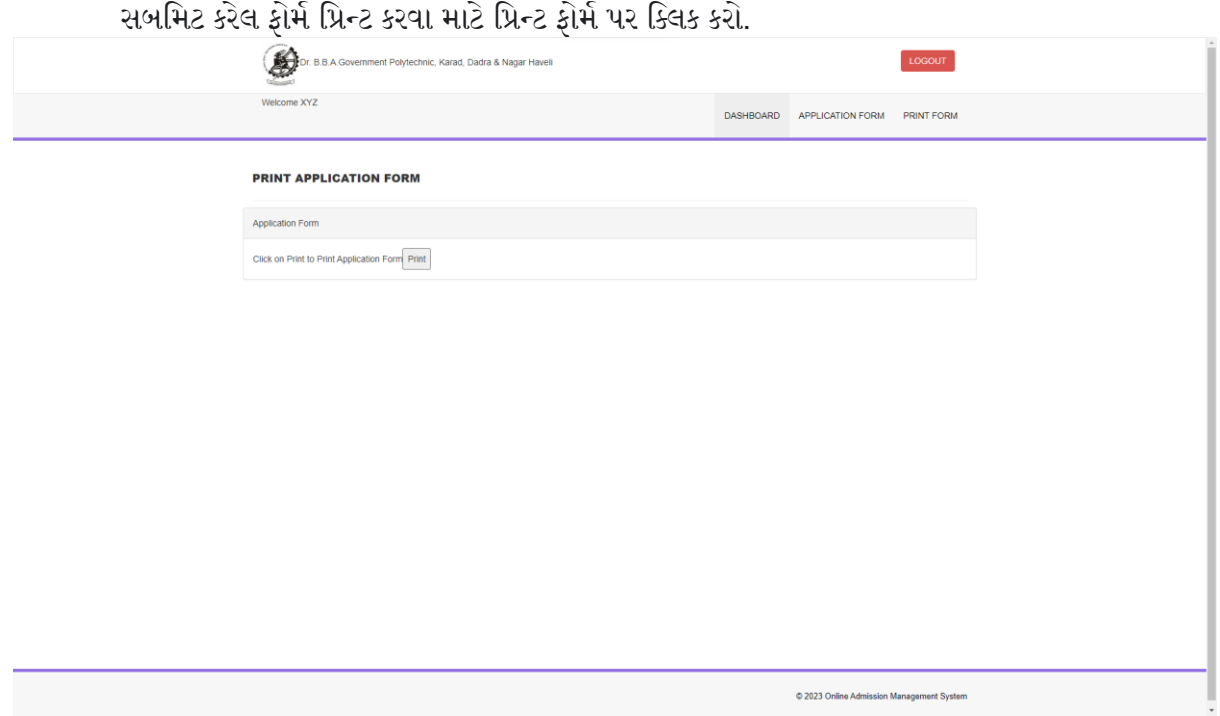

6) વપરાશકર્ામ મસસ્ટિિાાં લૉગ ઇન કરીને સબમિટ કરેલ એમલલકેશન ફોિમ અપડેટ/મિન્ટ કરી શકે છે. જરૂરી પ્રમાણિત દસ્તાવેજો સાથે સબમિટ કરેલ અરજી ફોર્મની હાર્ડ કોપી(પ્રિન્ટ નકલ) સંસ્થામાં સબમિટ કરવાની રહેશે. એકવાર હાર્ડ કોપી(પ્રિન્ટ નકલ) સંસ્થામાં સબમિટ થઈ જાય, પછી વપરાશકર્તા ઑનલાઇન વિગતોમાં ફેરફાર/અપડેટ કરી શકતા નથી.

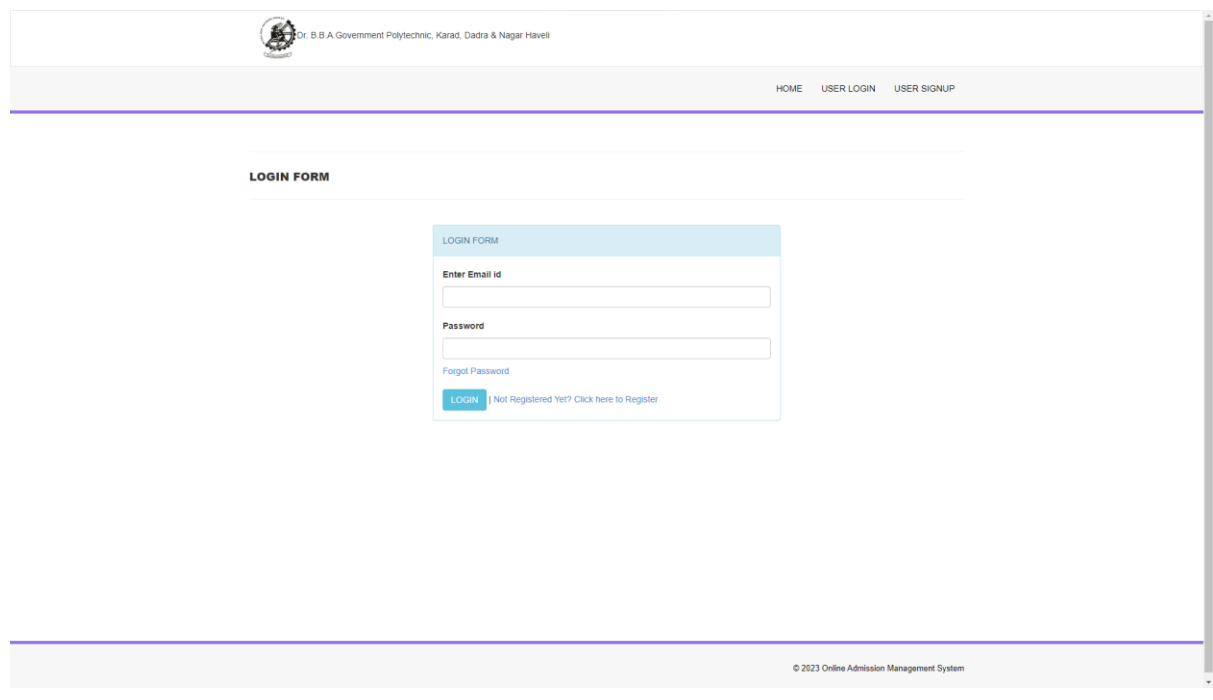

# સૂચનાઓ

1) ઓનલાઈન અરજી ફોિમ (હાડમ કોપી), રૂ. 100/- ની ફી અને જોડાયેલ દસ્ર્ાવેજો 01/06/2024 થી 30/06/2024 સુધી સવારે 10:00 થી સાાંજના 4:00 વાગ્યા સુધી એડમિશન સેલ કાઉન્ટર પર લેવા મા આવશે, ડૉ.બી.બી.એ. સરકારી પોમલટેકમનક, કરાડ.

2) અરજી સાથેજરૂરી નીચેના દસ્ર્ાવેજોની પ્રર્ાગણર્ ફોટો કોપી:-

- (i) છોિવાનુુંપ્રર્ાણપત્ર
- (ii) S.S.C. ર્ાકમશીટ
- (iii) પ્રયાસ પ્રર્ાણપત્ર
- (iv) માત્ર DNH અને DD ઉમેદવારો માટે ડોમિસાઇલ પ્રમાણપત્ર.
- (v) માતાપિતાનું સરકારી કર્મચારી સેવા પ્રમાણપત્ર (માત્ર DNH અને DD ઉમેદવારો માટે)
- (vi) જાતિ પ્રમાણપત્ર (SC/ST/OBC): (માત્ર DNH અને DD ઉમેદવારો માટે)
- (vii) વિદ્યાર્થીઓના નામે બેંક પાસ બુક

(viii) આધાર કાર્ડ

- (ix) D&NH, DD નું 8 થી 10 STD સુધીનું શાળાકીય પ્રમાણપત્ર.
- (x) પ્રોસ્પેક્ટસમાં ઉલ્લેખિત અન્ય કોઈપણ સંબંધિત દસ્તાવેજો.